## **Outgoing Server**

The Outgoing Server settings allow an organization to configure their email service provider settings into AMPED. This will allow the organization's AMPED users to send emails directly out of AMPED. For detailed instructions on how to configure the Outgoing Server Settings, use the document below.

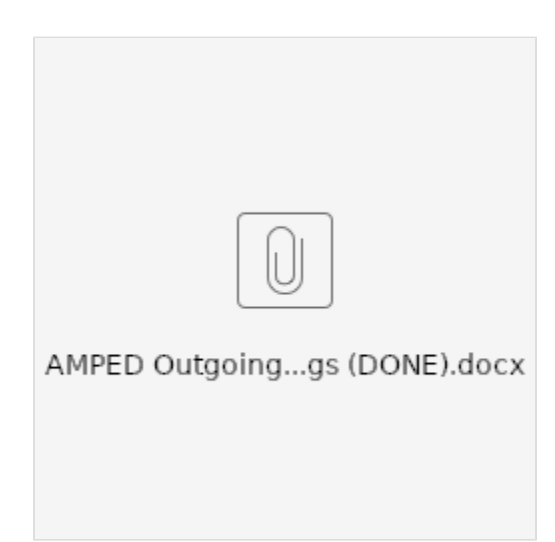